## Java Messaging Service (JMS)

- □ What is messaging?
- □ What is the JMS API?
- □ How can you use the JMS API?
- $\Box$  How does the JMS API work with the  $\Box$ J2EE platform?
- □ See: jms\_tutorial-1\_3\_1.pdf

## Messaging

- Ε Messaging is a method of communication between software components or applications.
- $\Box$  It enables distributed communication that is loosely counled. coupled.
	- Sender and receiver need not know anything about each other (except the destination and message format)
	- **EXAMPLE FIME IS FOT people what messaging is for applications.**
- $\Box$  Messaging is a peer to peer facility.
	- A messaging client can send mail to and receive<br>messages from any other client.
	- Each messaging client connects to a messaging agent<br>that provides facilities for creating, sending, receiving<br>and reading messages

6/10/2005

B. Ramamurthy <sup>2</sup>

# JMS API

- $\Box$  Allows applications to create, send, receive, and read messages.
- □ Messages are
	- Asynchronous: a client does not have to request them in order to receive them.
	- **Reliable: can ensure message is**<br>delivered asfely anea and anly an delivered safely once and only once.

# Using JMS API

- $\Box$  A provider wants the components not to denoted on other components' interfaces depend on other components' interfaces, so that components can be easily replaced.
- $\Box$  The provider wants the application to run<br>whether or not all components are un and whether or not all components are up and running simultaneously.
- $\Box$  The application business model allows a<br>Component to send information to another component to send information to another and to continue to operate without receiving immediate response.

## Examples using JMS

- Inventory component that can send message to<br>factory component when inventory level for a nr factory component when inventory level for a product goes below a certain level, so that they can make more cars.
- $\Box$  The parts components in turn can messages to update inventories and order new parts inventories and order new parts.
- $\Box$  Both factory and parts components can send messages to the accounting component to update their budget numbers.
- $\Box$  Business application can publish updated catalog to its sales force sales force.

#### Messaging in an Enterprise Application

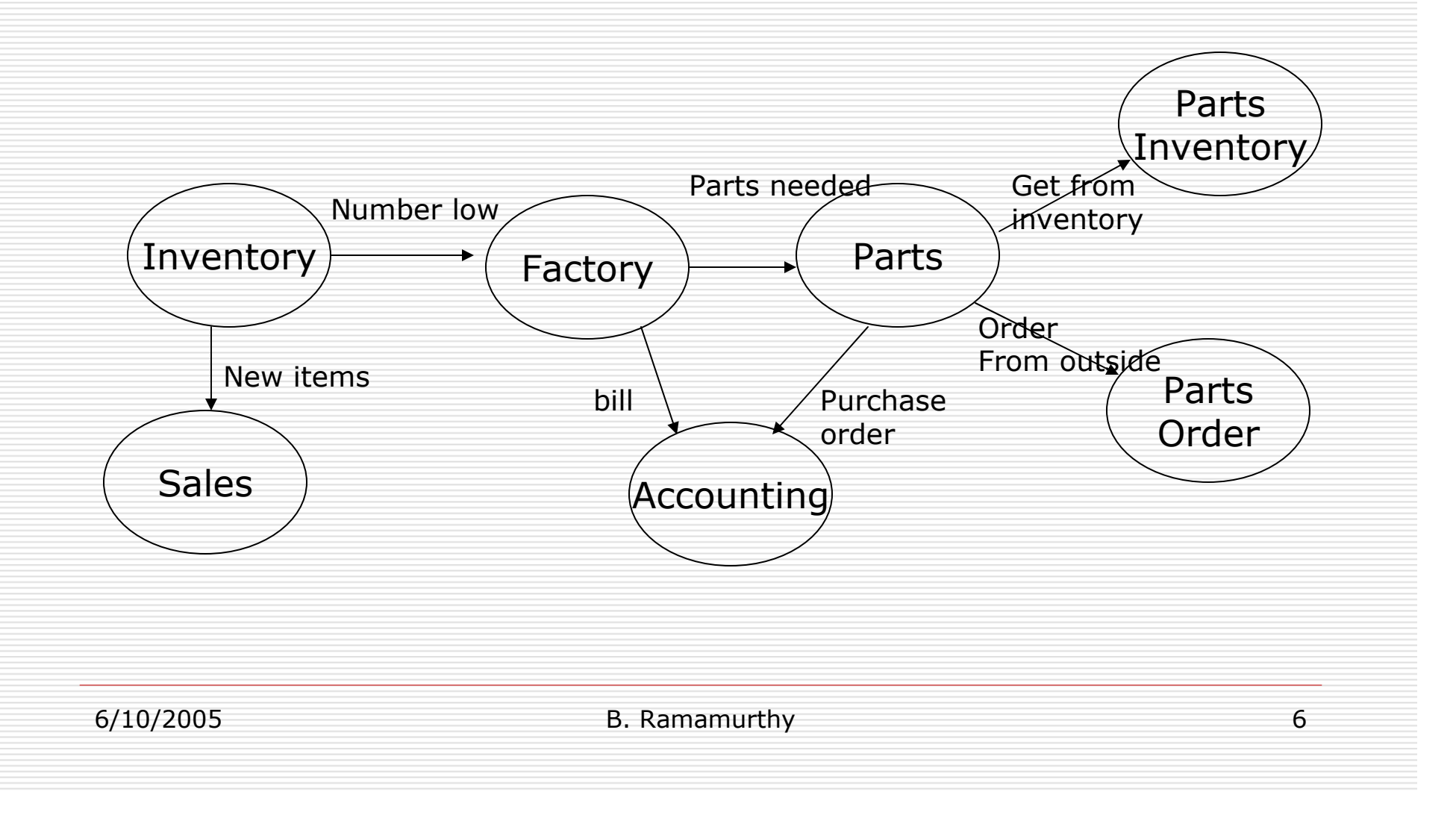

# JMS and J2EE

- $\Box$  Messaging is an integral part of J2EE 1.3.<br> $\Box$  Application clients, EJB components, and
- $\Box$  Application clients, EJB components, and<br>web components can send or web components can send or synchronously receive a JMS message.
- □ Application clients can receive JMS<br>messages asynchronously. messages asynchronously.
- **Q** Message driven bean enab asynchronous consumption of messages.
- $\Box$  Can be used in the place of connector architecture when interacting with existi architecture when interacting with existing Enterprise Information Systems (EIS).

### JMS Architecture

- $\Box$  JMS provider: is a messaging system that implements<br>JMS interfaces and provides administrative and JMS interfaces and provides administrative and control features.
- $\Box$  JMS clients: are programs or components written in  $\Box$  lava that produce or consume messages Java that produce or consume messages.
- $\Box$  Messages: are objects that communicate information hetween the JMS clients between the JMS clients.
- $\Box$  Administered objects are preconfigured JMS objects  $\Box$ <br>created by an administration for the use of clients created by an administration for the use of clients. Two kinds of administered objects are destinations and connection factories.

#### JMS API Architecture

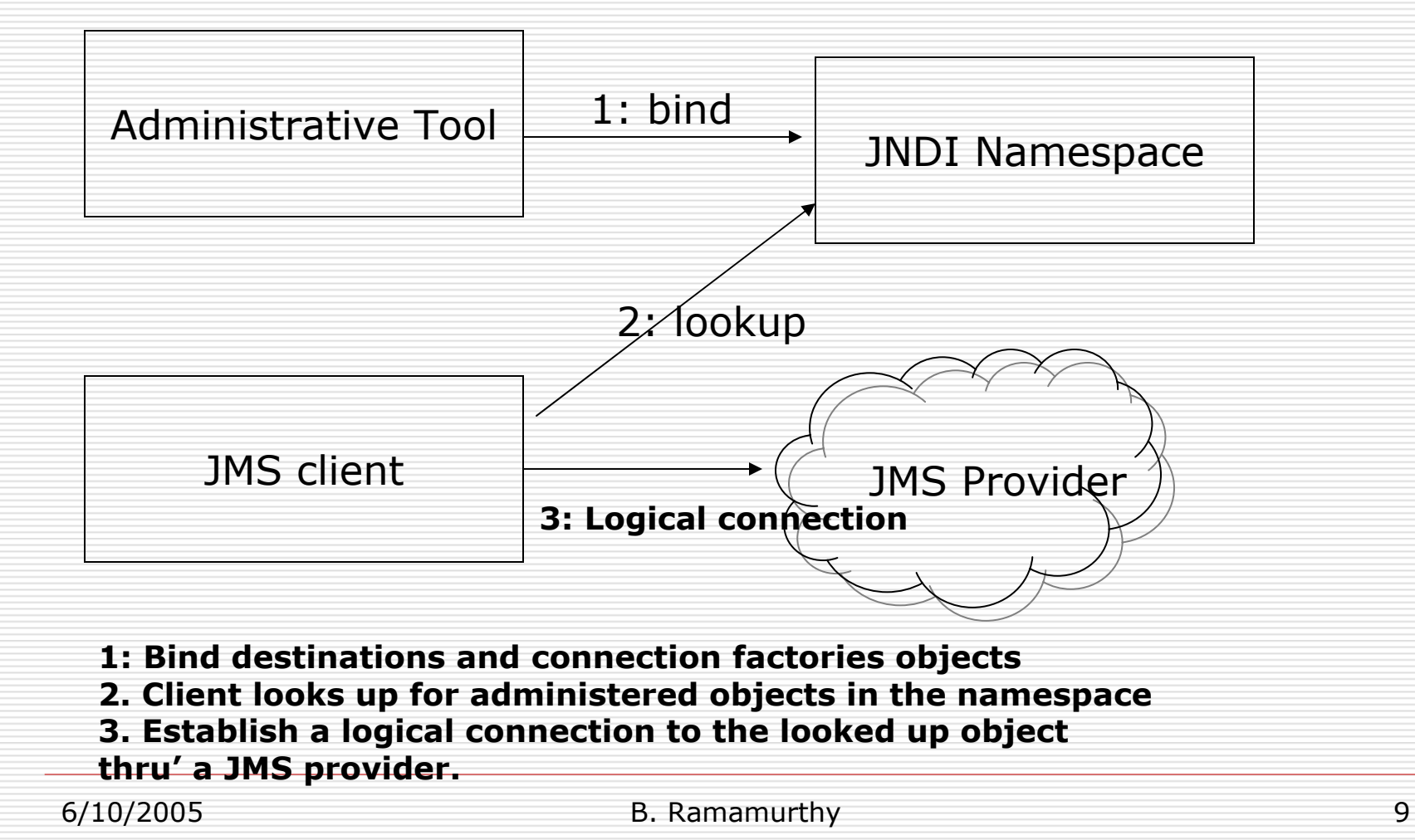

## Messaging Domains

- $\Box$  Point-to-Point (PTP) application is built around the concept of message queues, sender and receivers.
	- Each message is addressed to a specific queue<br>and the receiving clients extract messages from<br>the queues established to hold their messages.  $\mathcal{L}_{\mathcal{A}}$
	- **Each message has only one consumer.**<br>**Each message has only one consumer.**
	- A sender and receiver have no time<br>dependencies dependencies.
	- **The receiver acknowledges the successful processing of a message.**
	- Use PTP when every message you send must be processed successfully by one consumer.

## Publish/Subscribe domain

- □ Clients address messages to a topic.
- □ Each message may multiple<br>consumers consumers.
- □ Publishers and subscribers have<br>Timing denendencies timing dependencies.
- □ Publishers and subscribers are<br>Conerally anonymous and the s generally anonymous and the system takes care of distributing the messages.

#### Message Consumption

- $\square$  Synchronously: A subscriber or receiver<br>explicitly fetches the message from the explicitly fetches the message from the destination by calling the receive method.
- $\Box$  Asynchronous: A client can register a<br>message listener with a consumer  $\Delta$ message listener with a consumer. A message listener is similar to an event listener. Whenever a message arrives at the destination, the JMS provider delivers the message by calling the listener's onMessage method, which acts on the<br>content content.